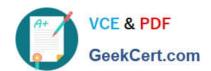

## 9A0-127<sup>Q&As</sup>

Adobe ColdFusion 9 ACE Exam

### Pass Adobe 9A0-127 Exam with 100% Guarantee

Free Download Real Questions & Answers PDF and VCE file from:

https://www.geekcert.com/9a0-127.html

100% Passing Guarantee 100% Money Back Assurance

Following Questions and Answers are all new published by Adobe
Official Exam Center

- Instant Download After Purchase
- 100% Money Back Guarantee
- 365 Days Free Update
- 800,000+ Satisfied Customers

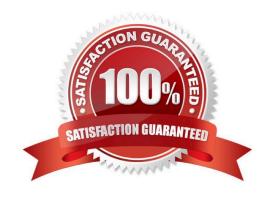

# VCE & PDF GeekCert.com

#### https://www.geekcert.com/9a0-127.html

2024 Latest geekcert 9A0-127 PDF and VCE dumps Download

#### **QUESTION 1**

You need to execute a stored procedure against a database in your application What allows you to access the data returned from that call?

- A. the name property of the cfstoredproc tag
- B. the name property of the cfquery tag
- C. the result property of the cfquery tag
- D. the name property of the cfprocresult tag

Correct Answer: D

#### **QUESTION 2**

You need to create an XML document inside your application from data in a query. Which function creates an XML document?

- A. xmlNew()
- B. xmlParse()
- C. xmlElemNew()
- D. toXml()

Correct Answer: A

#### **QUESTION 3**

Which tag action allows code between the starting and ending tags?

- A. run
- B. terminate
- C. sleep
- D. join

Correct Answer: A

#### **QUESTION 4**

Which tag successfully queries data from a query object named qData?

A. SELECT \* FROM PEOPLE ORDER BY FIRSTNAME

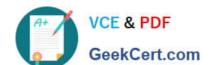

#### https://www.geekcert.com/9a0-127.html

2024 Latest geekcert 9A0-127 PDF and VCE dumps Download

- B. SELECT \* FROM qData ORDER BY FIRSTNAME
- C. SELECT \* FROM PEOPLE ORDER BY FIRSTNAME
- D. SELECT \* FROM qData ORDER BY FIRSTNAME

Correct Answer: B

#### **QUESTION 5**

You have a database table named Art, which uses an automatically-incremented integer for the artId primary key column. You want to create a persistent Art component that provides a default value of zero for new Art instances that do not correspond to existing database records.

Which statement is true about what must be done to accomplish this?

- A. Nothing needs to be done as it happens automatically.
- B. You cannot do anything at this time. You must explicitly set the value of artId when creating the new instance.
- C. You must add unsavedValue = "0" to the artId property.
- D. You must add default = "0" to the artId property.

Correct Answer: C

Latest 9A0-127 Dumps

9A0-127 PDF Dumps

9A0-127 Braindumps